**The purpose of this notebook is to verify that a certain pair of circuits have (almost) the same effect on the input state |000..0>.**

These two lines immediately below only need to be executed once, after Mathematica launch

Download the QuEST Mathematica package, and Connect to the remote Igor server or Local

```
��������� Import"https://quest.qtechtheory.org/QuEST.m";
     CreateDownloadedQuESTEnv[];
```
Build the circuit found in the main part of the paper (258 gates, 204 with general parameters)

 $\ln[134]:$  circuitA = {Rz<sub>0</sub>[ $\alpha_1$ ], Rz<sub>1</sub>[ $\alpha_3$ ], Rz<sub>2</sub>[ $\alpha_5$ ], Rz<sub>3</sub>[ $\alpha_7$ ], Rz<sub>4</sub>[ $\alpha_9$ ], Rz<sub>5</sub>[ $\alpha_{11}$ ], Ry<sub>0</sub>[ $\alpha_2$ ], Ry<sub>1</sub>[ $\alpha_4$ ],  $Ry_2[\alpha_6]$ ,  $Ry_3[\alpha_8]$ ,  $Ry_4[\alpha_{10}]$ ,  $Ry_5[\alpha_{12}]$ ,  $C_0[X_1]$ ,  $Rz_0[\alpha_{13}]$ ,  $Rz_1[\alpha_{15}]$ ,  $Ry_0[\alpha_{14}]$ ,  $Ry_1[\alpha_{16}]$ ,  $C_1[X_2]$ ,  $Rz_1[\alpha_{17}]$ ,  $Rz_2[\alpha_{19}]$ ,  $Ry_1[\alpha_{18}]$ ,  $Ry_2[\alpha_{20}]$ ,  $C_2[X_3]$ ,  $Rz_2[\alpha_{21}]$ ,  $Rz_3[\alpha_{23}]$ ,  $Ry_2[\alpha_{22}]$ ,  $Ry_3[\alpha_{24}]$ ,  $C_3[X_4]$ ,  $Rz_3[\alpha_{25}]$ ,  $Rz_4[\alpha_{27}]$ ,  $Ry_3[\alpha_{26}]$ ,  $Ry_4[\alpha_{28}]$ ,  $C_4[X_5]$ ,  $Rz_4[\alpha_{29}]$ ,  $Rz_5[\alpha_{31}]$ ,  $Ry_4[\alpha_{30}]$ ,  $Ry_5[\alpha_{32}]$ ,  $C_5[X_0]$ ,  $Rz_5[\alpha_{33}]$ ,  $Rz_0[\alpha_{35}]$ ,  $Ry_5[\alpha_{34}]$ ,  $Ry_{0}[\alpha_{36}]$ ,  $C_{0}[X_1]$ ,  $Rz_{0}[\alpha_{37}]$ ,  $Rz_{1}[\alpha_{39}]$ ,  $Ry_{0}[\alpha_{38}]$ ,  $Ry_{1}[\alpha_{40}]$ ,  $C_{1}[X_2]$ ,  $Rz_{1}[\alpha_{41}]$ ,  $Rz_2[\alpha_{43}]$ ,  $Ry_1[\alpha_{42}]$ ,  $Ry_2[\alpha_{44}]$ ,  $C_2[X_3]$ ,  $Rz_2[\alpha_{45}]$ ,  $Rz_3[\alpha_{47}]$ ,  $Ry_2[\alpha_{46}]$ ,  $Ry_3[\alpha_{48}]$ ,  $C_3[X_4]$ ,  $Rz_3[\alpha_{49}]$ ,  $Rz_4[\alpha_{51}]$ ,  $Ry_3[\alpha_{50}]$ ,  $Ry_4[\alpha_{52}]$ ,  $C_4[X_5]$ ,  $Rz_4[\alpha_{53}]$ ,  $Rz_5[\alpha_{55}]$ ,  $Ry_4[\alpha_{54}]$ ,  $Ry_5[\alpha_{56}]$ ,  $C_5[X_0]$ ,  $Rz_5[\alpha_{57}]$ ,  $Rz_0[\alpha_{59}]$ ,  $Ry_5[\alpha_{58}]$ ,  $Ry_0[\alpha_{60}]$ ,  $C_0[X_1]$ ,  $Rz_0[\alpha_{61}]$ ,  $Rz_1[\alpha_{63}]$ ,  $Ry_0[\alpha_{62}]$ ,  $Ry_1[\alpha_{64}]$ ,  $C_1[X_2]$ ,  $Rz_1[\alpha_{65}]$ ,  $Rz_2[\alpha_{67}]$ ,  $Ry_1[\alpha_{66}]$ ,  $Ry_2[\alpha_{68}]$ ,  $C_2[X_3]$ ,  $Rz_2[\alpha_{69}]$ ,  $Rz_3[\alpha_{71}]$ ,  $Ry_2[\alpha_{70}]$ ,  $Ry_3[\alpha_{72}]$ ,  $C_3[X_4]$ ,  $Rz_3[\alpha_{73}]$ ,  $Rz_4[\alpha_{75}]$ ,  $Ry_3[\alpha_{74}]$ ,  $Ry_4[\alpha_{76}]$ ,  $C_4[X_5]$ ,  $Rz_4[\alpha_{77}]$ ,  $Rz_5[\alpha_{79}]$ ,  $Ry_4[\alpha_{78}]$ ,  $Ry_5[\alpha_{80}]$ ,  $C_5[X_0]$ ,  $Rz_5[\alpha_{81}]$ ,  $Rz_0[\alpha_{83}]$ ,  $Ry_5[\alpha_{82}]$ ,  $Ry_0[\alpha_{84}]$ ,  $C_0[X_1]$ ,  $Rz_0[\alpha_{85}]$ ,  $Rz_1[\alpha_{87}]$ ,  $Ry_0[a_{86}]$ ,  $Ry_1[a_{88}]$ ,  $C_1[X_2]$ ,  $Rz_1[a_{89}]$ ,  $Rz_2[a_{91}]$ ,  $Ry_1[a_{90}]$ ,  $Ry_2[a_{92}]$ ,  $C_2[X_3]$ ,  $Rz_2[\alpha_{93}]$ ,  $Rz_3[\alpha_{95}]$ ,  $Ry_2[\alpha_{94}]$ ,  $Ry_3[\alpha_{96}]$ ,  $C_3[X_4]$ ,  $Rz_3[\alpha_{97}]$ ,  $Rz_4[\alpha_{99}]$ ,  $Ry_3[\alpha_{98}]$ ,  $Ry_4[\alpha_{100}]$ ,  $C_4[X_5]$ ,  $Rz_4[\alpha_{101}]$ ,  $Rz_5[\alpha_{103}]$ ,  $Ry_4[\alpha_{102}]$ ,  $Ry_5[\alpha_{104}]$ ,  $C_5[X_0]$ ,  $Rz_5[\alpha_{105}]$ ,  $Rz_0[\alpha_{107}]$ ,  $Ry_5[\alpha_{106}]$ ,  $Ry_0[\alpha_{108}]$ ,  $C_0[X_1]$ ,  $Rz_0[\alpha_{109}]$ ,  $Rz_1[\alpha_{111}]$ ,  $Ry_0[\alpha_{110}]$ ,  $Ry_1[\alpha_{112}]$ ,  $C_1[X_2]$ , Rz<sub>1</sub> $[\alpha_{113}]$ , Rz<sub>2</sub> $[\alpha_{115}]$ , Ry<sub>1</sub> $[\alpha_{114}]$ , Ry<sub>2</sub> $[\alpha_{116}]$ ,  $C_2[X_3]$ , Rz<sub>2</sub> $[\alpha_{117}]$ , Rz<sub>3</sub> $[\alpha_{119}]$ ,  $Ry_2[\alpha_{118}]$ ,  $Ry_3[\alpha_{120}]$ ,  $C_3[X_4]$ ,  $Rz_3[\alpha_{121}]$ ,  $Rz_4[\alpha_{123}]$ ,  $Ry_3[\alpha_{122}]$ ,  $Ry_4[\alpha_{124}]$ ,  $C_4[X_5]$ ,  $Rz_4[\alpha_{125}]$ ,  $Rz_5[\alpha_{127}]$ ,  $Ry_4[\alpha_{126}]$ ,  $Ry_5[\alpha_{128}]$ ,  $C_5[X_0]$ ,  $Rz_5[\alpha_{129}]$ ,  $Rz_0[\alpha_{131}]$ ,  $Ry_5[\alpha_{130}]$ ,  $Ry_{0}[\alpha_{132}]$ ,  $C_{0}[X_{1}]$ ,  $Rz_{0}[\alpha_{133}]$ ,  $Rz_{1}[\alpha_{135}]$ ,  $Ry_{0}[\alpha_{134}]$ ,  $Ry_{1}[\alpha_{136}]$ ,  $C_{1}[X_{2}]$ ,  $Rz_{1}[\alpha_{137}]$ ,  $Rz_{2}[\alpha_{139}]$ ,  $Ry_{1}[\alpha_{138}]$ ,  $Ry_{2}[\alpha_{140}]$ ,  $C_{2}[X_{3}]$ ,  $Rz_{2}[\alpha_{141}]$ ,  $Rz_{3}[\alpha_{143}]$ ,  $Ry_{2}[\alpha_{142}]$ ,  $Ry_{3}[\alpha_{144}]$ ,  $C_3[X_4]$ , Rz<sub>3</sub>[ $\alpha_{145}$ ], Rz<sub>4</sub>[ $\alpha_{147}$ ], Ry<sub>3</sub>[ $\alpha_{146}$ ], Ry<sub>4</sub>[ $\alpha_{148}$ ],  $C_4[X_5]$ , Rz<sub>4</sub>[ $\alpha_{149}$ ], Rz<sub>5</sub>[ $\alpha_{151}$ ],  $Ry_4[\alpha_{150}]$ ,  $Ry_5[\alpha_{152}]$ ,  $C_5[X_0]$ ,  $Rz_5[\alpha_{153}]$ ,  $Rz_0[\alpha_{155}]$ ,  $Ry_5[\alpha_{154}]$ ,  $Ry_0[\alpha_{156}]$ ,  $C_0[X_1]$ ,  $Rz_0[\alpha_{157}]$ ,  $Rz_1[\alpha_{159}]$ ,  $Ry_0[\alpha_{158}]$ ,  $Ry_1[\alpha_{160}]$ ,  $C_1[X_2]$ ,  $Rz_1[\alpha_{161}]$ ,  $Rz_2[\alpha_{163}]$ ,  $Ry_1[\alpha_{162}]$ ,  $Ry_2[\alpha_{164}]$ ,  $C_2[X_3]$ ,  $Rz_2[\alpha_{165}]$ ,  $Rz_3[\alpha_{167}]$ ,  $Ry_2[\alpha_{166}]$ ,  $Ry_3[\alpha_{168}]$ ,  $C_3[X_4]$ ,  $Rz_3[\alpha_{169}]$ ,  $Rz_4[\alpha_{171}], Ry_3[\alpha_{170}], Ry_4[\alpha_{172}], C_4[X_5], Rz_4[\alpha_{173}], Rz_5[\alpha_{175}], Ry_4[\alpha_{174}], Ry_5[\alpha_{176}],$  $C_5[X_0]$ , Rz<sub>5</sub>[ $\alpha_{177}$ ], Rz<sub>0</sub>[ $\alpha_{179}$ ], Ry<sub>5</sub>[ $\alpha_{178}$ ], Ry<sub>0</sub>[ $\alpha_{180}$ ], C<sub>0</sub>[X<sub>1</sub>], Rz<sub>0</sub>[ $\alpha_{181}$ ], Rz<sub>1</sub>[ $\alpha_{183}$ ],  $Ry_{0}[\alpha_{182}]$ ,  $Ry_{1}[\alpha_{184}]$ ,  $C_{1}[X_{2}]$ ,  $Rz_{1}[\alpha_{185}]$ ,  $Rz_{2}[\alpha_{187}]$ ,  $Ry_{1}[\alpha_{186}]$ ,  $Ry_{2}[\alpha_{188}]$ ,  $C_{2}[X_{3}]$ ,  $Rz_2[\alpha_{189}]$ ,  $Rz_3[\alpha_{191}]$ ,  $Ry_2[\alpha_{190}]$ ,  $Ry_3[\alpha_{192}]$ ,  $C_3[X_4]$ ,  $Rz_3[\alpha_{193}]$ ,  $Rz_4[\alpha_{195}]$ ,  $Ry_3[\alpha_{194}]$ ,  $Ry_4[\alpha_{196}]$ ,  $C_4[X_5]$ ,  $Rz_4[\alpha_{197}]$ ,  $Rz_5[\alpha_{199}]$ ,  $Ry_4[\alpha_{198}]$ ,  $Ry_5[\alpha_{200}]$ ,  $C_5[X_0]$ ,  $Rz_5[\alpha_{201}]$ ,  $Rz_{0}[\alpha_{203}]$ ,  $Ry_{5}[\alpha_{202}]$ ,  $Ry_{0}[\alpha_{204}]$ ,  $C_{5}[X_{0}]$ ,  $C_{4}[X_{5}]$ ,  $C_{3}[X_{4}]$ ,  $C_{2}[X_{3}]$ ,  $C_{1}[X_{2}]$ ,  $C_{0}[X_{1}]$ };

**DrawCircuit[circuitA /. αq\_ → α]**

(\* **note:** the replacement rule  $\alpha_q \rightarrow$ 

**α strips all the indices from the parameters;**

**otherwise DrawCircuit will think they refer to qubits and conclude there are 205 qubits in the circuit! \*)**

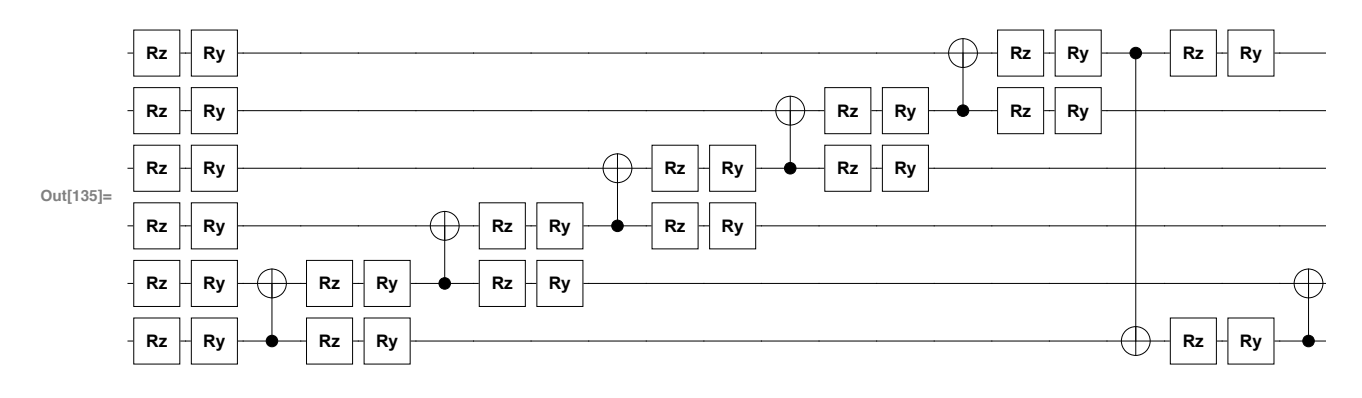

 $In[136]:=$ 

**paramsA = {α<sup>1</sup> → 0.0101334`, α<sup>2</sup> → 0.769441`, α<sup>3</sup> → 0.011897`, α<sup>4</sup> → 0.583183`,**  $\alpha_5 \rightarrow 0.00456617$ ,  $\alpha_6 \rightarrow -0.145715$ ,  $\alpha_7 \rightarrow 0.00777718$ ,  $\alpha_8 \rightarrow 0.119862$ ,  $\alpha_9 \rightarrow 0.0175044$ ,  $\alpha_{10} \rightarrow -0.355461$ ,  $\alpha_{11} \rightarrow 0.0179853$ ,  $\alpha_{12} \rightarrow 0.116027$ ,  $\alpha_{13} \rightarrow 0.216869$ ,  $\alpha_{14} \rightarrow 0.173293$ ,  $\alpha_{15} \rightarrow 0.162301$ ,  $\alpha_{16} \rightarrow 0.579826$ ,  $\alpha_{17} \rightarrow -0.0190162$ ,  $\alpha_{18} \rightarrow 0.342455$ ,  $\alpha_{19} \rightarrow 0.0244839$ ,  $\alpha_{20} \rightarrow 0.079771$ , **α<sup>21</sup> → 0.0644038`, α<sup>22</sup> → 0.250365`, α<sup>23</sup> → -0.114621`, α<sup>24</sup> → -0.223962`,**  $\alpha_{25} \rightarrow -0.294749$ ,  $\alpha_{26} \rightarrow -1.04329$ ,  $\alpha_{27} \rightarrow 0.0844322$ ,  $\alpha_{28} \rightarrow 0.0371257$ , **α<sup>29</sup> → 0.0163358`, α<sup>30</sup> → -0.135934`, α<sup>31</sup> → 0.172338`, α<sup>32</sup> → 0.442457`, α<sup>33</sup> → 0.0961484`, α<sup>34</sup> → 0.566212`, α<sup>35</sup> → -0.0271425`, α<sup>36</sup> → -0.139685`, α<sup>37</sup> → 0.0690098`, α<sup>38</sup> → -0.18582`, α<sup>39</sup> → -0.00437483`, α<sup>40</sup> → 0.384239`,**  $\alpha_{41} \rightarrow 0.0971316$ ,  $\alpha_{42} \rightarrow 0.121081$ ,  $\alpha_{43} \rightarrow 0.131357$ ,  $\alpha_{44} \rightarrow -0.242564$ ,  $\alpha_{45} \rightarrow -0.0554834$ ,  $\alpha_{46} \rightarrow -0.173258$ ,  $\alpha_{47} \rightarrow -0.290403$ ,  $\alpha_{48} \rightarrow 0.260711$  $\alpha_{49} \rightarrow -0.339871$ `,  $\alpha_{50} \rightarrow 0.056221$ `,  $\alpha_{51} \rightarrow -0.00785937$ `,  $\alpha_{52} \rightarrow -0.394306$ `, **α<sup>53</sup> → 0.202649`, α<sup>54</sup> → 0.0809169`, α<sup>55</sup> → -0.0341023`, α<sup>56</sup> → 0.0783848`, α<sup>57</sup> → 0.0704627`, α<sup>58</sup> → 0.660633`, α<sup>59</sup> → -0.37343`, α<sup>60</sup> → -0.335531`,**  $\alpha_{61} \rightarrow -0.179003$ ,  $\alpha_{62} \rightarrow 0.272085$ ,  $\alpha_{63} \rightarrow 0.146456$ ,  $\alpha_{64} \rightarrow 0.273905$ ,  $\alpha_{65} \rightarrow 0.378093$ ,  $\alpha_{66} \rightarrow 0.244209$ ,  $\alpha_{67} \rightarrow 0.140811$ ,  $\alpha_{68} \rightarrow 0.00423213$ , **α<sup>69</sup> → 0.277854`, α<sup>70</sup> → 0.0800073`, α<sup>71</sup> → -0.131185`, α<sup>72</sup> → -0.0260716`, α<sup>73</sup> → 0.0163183`, α<sup>74</sup> → 0.020788`, α<sup>75</sup> → 0.23544`, α<sup>76</sup> → 0.541989`,**  $\alpha_{77} \rightarrow -0.241904$ ,  $\alpha_{78} \rightarrow 0.299794$ ,  $\alpha_{79} \rightarrow -0.359987$ ,  $\alpha_{80} \rightarrow 0.182357$  $\alpha_{81} \rightarrow -0.0662789$ `,  $\alpha_{82} \rightarrow -0.24588$ `,  $\alpha_{83} \rightarrow -0.277705$ `,  $\alpha_{84} \rightarrow -0.329012$ `,  $\alpha_{85} \rightarrow -0.20955$ `,  $\alpha_{86} \rightarrow -0.0703505$ `,  $\alpha_{87} \rightarrow -0.0623473$ `,  $\alpha_{88} \rightarrow 0.132676$ `,  $\alpha_{89} \rightarrow -0.0686734$ ,  $\alpha_{90} \rightarrow 0.602256$ ,  $\alpha_{91} \rightarrow 0.273906$ ,  $\alpha_{92} \rightarrow 0.360199$ , **α<sup>93</sup> → 0.251797`, α<sup>94</sup> → -1.00072`, α<sup>95</sup> → 0.558969`, α<sup>96</sup> → -0.278395`, α<sup>97</sup> → 0.593785`, α<sup>98</sup> → -0.670096`, α<sup>99</sup> → -0.0602257`, α<sup>100</sup> → -0.0659716`,**  $\alpha_{101} \rightarrow -0.162023$ ,  $\alpha_{102} \rightarrow -0.350028$ ,  $\alpha_{103} \rightarrow 0.394134$ ,  $\alpha_{104} \rightarrow 0.113879$ ,  $\alpha_{105} \rightarrow 0.276657$ `,  $\alpha_{106} \rightarrow -0.392753$ `,  $\alpha_{107} \rightarrow 0.179687$ `,  $\alpha_{108} \rightarrow 0.00373736$ `,  $\alpha_{109} \rightarrow 0.129615$ ,  $\alpha_{110} \rightarrow 0.0719317$ ,  $\alpha_{111} \rightarrow -0.0503462$ ,  $\alpha_{112} \rightarrow -0.061521$ **α<sup>113</sup> → 0.0263394`, α<sup>114</sup> → -0.187431`, α<sup>115</sup> → -0.137458`, α<sup>116</sup> → -0.303968`,**  $\alpha_{117} \rightarrow -0.260625$ ,  $\alpha_{118} \rightarrow -0.0779235$ ,  $\alpha_{119} \rightarrow -0.100232$ ,  $\alpha_{120} \rightarrow 0.00133515$ ,  $\alpha_{121} \rightarrow -0.100561$ ,  $\alpha_{122} \rightarrow -0.00289775$ ,  $\alpha_{123} \rightarrow 0.0797794$ ,  $\alpha_{124} \rightarrow -0.459437$ ,  $\alpha_{125} \rightarrow 0.380958$ ,  $\alpha_{126} \rightarrow 0.633001$ ,  $\alpha_{127} \rightarrow 0.182504$ ,  $\alpha_{128} \rightarrow -0.398819$ , **α<sup>129</sup> → 0.221514`, α<sup>130</sup> → 0.0806666`, α<sup>131</sup> → 0.149136`, α<sup>132</sup> → 0.614864`, α<sup>133</sup> → -0.550736`, α<sup>134</sup> → -0.277595`, α<sup>135</sup> → -0.0570828`, α<sup>136</sup> → 0.124579`,**  $\alpha_{137} \rightarrow 0.0327445$ ,  $\alpha_{138} \rightarrow -0.280098$ ,  $\alpha_{139} \rightarrow 0.0766052$ ,  $\alpha_{140} \rightarrow 0.571283$ ,  $\alpha_{141} \rightarrow \emptyset$ .507224`,  $\alpha_{142} \rightarrow -\emptyset$ .370586`,  $\alpha_{143} \rightarrow -\emptyset$ .12298`,  $\alpha_{144} \rightarrow -\emptyset$ .346894`,

```
α145 → -0.00400774`, α146 → -0.550065`, α147 → -0.414966`, α148 → 0.412483`,
α149 → -0.265857`, α150 → -0.145768`, α151 → 0.143879`, α152 → 0.232461`,
α153 → 0.153673`, α154 → 0.00700872`, α155 → 0.127383`, α156 → 0.265105`,
α157 → 0.0346656`, α158 → -0.0225024`, α159 → 0.532427`, α160 → -0.142008`,
\alpha_{161} \rightarrow \emptyset.246349`, \alpha_{162} \rightarrow \emptyset.0864951`, \alpha_{163} \rightarrow \emptyset.206927`, \alpha_{164} \rightarrow -\emptyset.520599`,
\alpha_{165} \rightarrow 0.412435`, \alpha_{166} \rightarrow -0.152197`, \alpha_{167} \rightarrow 0.0240198`, \alpha_{168} \rightarrow -0.0727568`,
α169 → -0.121871`, α170 → 1.08538`, α171 → -0.105958`, α172 → 0.236211`,
α173 → 0.103953`, α174 → 0.306895`, α175 → -0.0336874`, α176 → 0.181208`,
α177 → -0.0987573`, α178 → 0.218696`, α179 → -0.138082`, α180 → 0.0751017`,
\alpha_{181} \rightarrow -0.0269803, \alpha_{182} \rightarrow 0.450293, \alpha_{183} \rightarrow -0.194875, \alpha_{184} \rightarrow 0.177881,
\alpha_{185} \rightarrow -0.166449, \alpha_{186} \rightarrow 0.245931, \alpha_{187} \rightarrow 0.16835, \alpha_{188} \rightarrow 0.0886022,
α189 → 0.207958`, α190 → -0.0703105`, α191 → 0.100214`, α192 → 0.0604428`,
α193 → 0.178772`, α194 → -0.343041`, α195 → 0.0825788`, α196 → 0.208969`,
α197 → -0.174065`, α198 → -0.388204`, α199 → -0.0438657`, α200 → -0.433672`,
α201 → -0.311434`, α202 → 0.335162`, α203 → -0.460915`, α204 → -0.160498`};
```
Now build an alternative circuit, found using a recompiler (124 gates, 124 with general parameters)

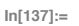

circuitB = {Rx<sub>4</sub>[ $\beta_1$ ], Rx<sub>1</sub>[ $\beta_2$ ], C<sub>4</sub>[Rx<sub>5</sub>[ $\beta_3$ ]], Rx<sub>2</sub>[ $\beta_4$ ], Rz<sub>5</sub>[ $\beta_5$ ], Rx<sub>5</sub>[ $\beta_6$ ], Rz<sub>2</sub>[ $\beta_7$ ],  $C_1[Rx_0[\beta_8]]$ ,  $C_2[Rx_3[\beta_9]]$ ,  $Rz_3[\beta_{10}]$ ,  $C_1[Rx_2[\beta_{11}]]$ ,  $Rx_4[\beta_{12}]$ ,  $Rz_4[\beta_{13}]$ ,  $Rx_0[\beta_{14}], C_4[Rx_3[\beta_{15}]], Rz_0[\beta_{16}], Rz_3[\beta_{17}], Rx_1[\beta_{18}], C_1[Rx_0[\beta_{19}]], Rx_0[\beta_{20}],$  $C_3[Rx_4[\beta_{21}]]$ ,  $Rx_4[\beta_{22}]$ ,  $C_5[Rx_4[\beta_{23}]]$ ,  $C_2[Rx_3[\beta_{24}]]$ ,  $Rx_5[\beta_{25}]$ ,  $Rz_2[\beta_{26}]$ ,  $Rx_1[\beta_{27}]$ ,  $Rx_2[\beta_{28}]$ ,  $Rz_2[\beta_{29}]$ ,  $Rz_1[\beta_{30}]$ ,  $Rz_4[\beta_{31}]$ ,  $C_2[Rx_1[\beta_{32}]]$ ,  $Rx_1[\beta_{33}]$ ,  $C_1[Rx_2[\beta_{34}]]$ ,  $Rx_2[\beta_{35}], Rx_3[\beta_{36}], C_3[Rx_4[\beta_{37}]], Rz_2[\beta_{38}], Rz_5[\beta_{39}], Rx_3[\beta_{40}], Rz_0[\beta_{41}],$  $C_4[Rx_5[\beta_{42}]]$ ,  $C_3[Rx_4[\beta_{43}]]$ ,  $Rx_4[\beta_{44}]$ ,  $Rx_1[\beta_{45}]$ ,  $C_9[Rx_1[\beta_{46}]]$ ,  $C_5[Rx_4[\beta_{47}]]$ ,  $Rz_{4}[\beta_{48}], C_{1}[Rx_{0}[\beta_{49}]], Rz_{1}[\beta_{50}], Rx_{3}[\beta_{51}], C_{0}[Rx_{1}[\beta_{52}]], C_{4}[Rx_{3}[\beta_{53}]],$  $Rx_4[\beta_{54}]$ ,  $Rx_5[\beta_{55}]$ ,  $Rz_4[\beta_{56}]$ ,  $Rx_3[\beta_{57}]$ ,  $Rz_5[\beta_{58}]$ ,  $C_3[Rx_2[\beta_{59}]]$ ,  $Rx_3[\beta_{60}]$ ,  $Rz_{2}[\beta_{61}]$ ,  $C_{5}[Rx_{4}[\beta_{62}]]$ ,  $Rz_{4}[\beta_{63}]$ ,  $Rx_{0}[\beta_{64}]$ ,  $Rz_{3}[\beta_{65}]$ ,  $Rz_{5}[\beta_{66}]$ ,  $C_{4}[Rx_{5}[\beta_{67}]]$ ,  $C_3[Rx_2[\beta_{68}]]$ ,  $C_3[Rx_4[\beta_{69}]]$ ,  $Rz_2[\beta_{70}]$ ,  $C_5[Rx_4[\beta_{71}]]$ ,  $C_2[Rx_1[\beta_{72}]]$ ,  $Rx_2[\beta_{73}]$ ,  $Rz_3[\beta_{74}], Rx_3[\beta_{75}], Rz_9[\beta_{76}], C_3[Rx_4[\beta_{77}]]$ ,  $C_1[Rx_9[\beta_{78}]]$ ,  $Rx_1[\beta_{79}], Rx_9[\beta_{80}],$  $Rx_4[\beta_{81}], Rz_1[\beta_{82}], C_5[Rx_4[\beta_{83}]], C_1[Rx_2[\beta_{84}]], C_2[Rx_1[\beta_{85}]], C_3[Rx_2[\beta_{86}]],$  $Rz_2[\beta_{87}]$ ,  $Rz_3[\beta_{88}]$ ,  $Rx_5[\beta_{89}]$ ,  $Rx_3[\beta_{90}]$ ,  $Rx_2[\beta_{91}]$ ,  $C_1[Rx_2[\beta_{92}]]$ ,  $Rx_1[\beta_{93}]$ ,  $Rz_1[\beta_{94}]$ ,  $C_4[Rx_5[\beta_{95}]]$ ,  $Rx_1[\beta_{96}]$ ,  $C_0[Rx_1[\beta_{97}]]$ ,  $Rz_5[\beta_{98}]$ ,  $Rz_0[\beta_{99}]$ ,  $Rx_5[\beta_{100}]$ ,  $Rz_{2}[\beta_{101}]$ ,  $C_{1}[Rx_{0}[\beta_{102}]]$ ,  $Rz_{1}[\beta_{103}]$ ,  $Rx_{2}[\beta_{104}]$ ,  $Rx_{4}[\beta_{105}]$ ,  $C_{2}[Rx_{1}[\beta_{106}]]$ ,  $Rx_{0}[\beta_{107}]$ ,  $Rz_0[\beta_{108}]$ ,  $C_1[Rx_2[\beta_{109}]]$ ,  $Rx_1[\beta_{110}]$ ,  $Rz_4[\beta_{111}]$ ,  $Rx_0[\beta_{112}]$ ,  $Rx_4[\beta_{113}]$ ,  $Rz_3[\beta_{114}]$ ,  $Rz_{2}[\beta_{115}], C_{2}[Rx_{1}[\beta_{116}]], C_{4}[Rx_{5}[\beta_{117}]], C_{1}[Rx_{2}[\beta_{118}]], C_{3}[Rx_{4}[\beta_{119}]], Rx_{3}[\beta_{120}],$  $C_2[Rx_1[\beta_{121}]]$ ,  $Rx_1[\beta_{122}]$ ,  $Rz_5[\beta_{123}]$ ,  $Rz_2[\beta_{124}]$ ,  $C_2[Rx_3[\beta_{125}]]$ ,  $C_3[Rx_4[\beta_{126}]]$ ;

**DrawCircuit[circuitB /. βq\_ → β]**

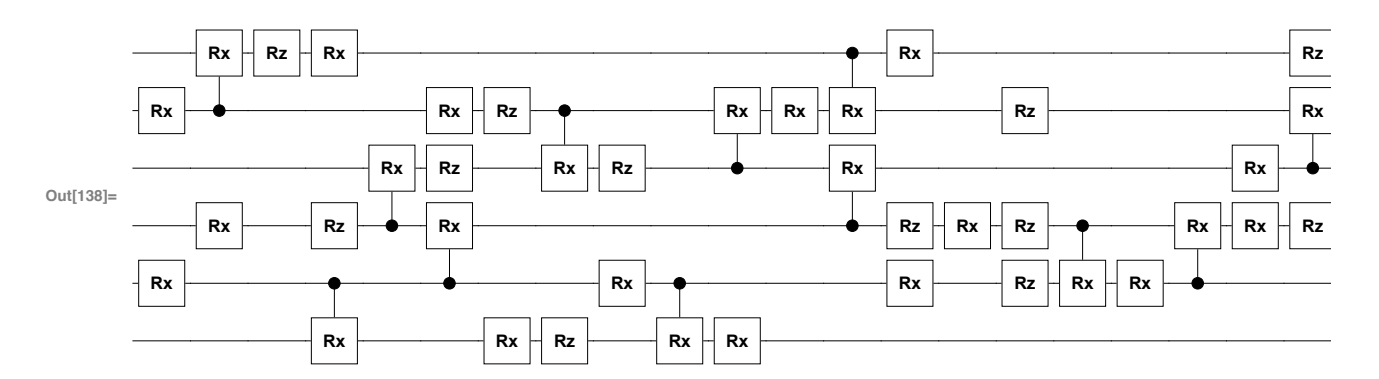

*ln*[139]:=

**paramsB = {β<sup>1</sup> → 2.4217597714272787`, β<sup>2</sup> → -2.056375118552786`, β<sup>3</sup> → -7.499926599784914`, β<sup>4</sup> → -1.596542698809316`, β<sup>5</sup> → -0.6753639898521223`, β<sup>6</sup> → 0.7948847392621772`, β<sup>7</sup> → -4.0828115766793545`, β<sup>8</sup> → -2.8539359720981863`, β<sup>9</sup> → -2.6241090831292455`, β<sup>10</sup> → -5.026653000544547`, β<sup>11</sup> → -3.0139199991366596`, β<sup>12</sup> → -8.23636085752444`, β<sup>13</sup> → 3.8176491764469462`, β<sup>14</sup> → -2.892717334427455`, β<sup>15</sup> → 2.935802170001685`, β<sup>16</sup> → 5.032339125790513`, β<sup>17</sup> → -1.7569013695623599`, β<sup>18</sup> → -5.144465980070199`, β<sup>19</sup> → 2.331153645102946`, β<sup>20</sup> → -7.9297637252954285`, β<sup>21</sup> → 0.7509718259966994`, β<sup>22</sup> → 4.621215495379647`, β<sup>23</sup> → -3.128768385207422`, β<sup>24</sup> → -2.9496406509301445`, β<sup>25</sup> → 11.654139349330213`, β<sup>26</sup> → -2.485237399226773`, β<sup>27</sup> → -1.6094809637247758`, β<sup>28</sup> → 2.4696793745455636`, β<sup>29</sup> → -5.315151606168697`, β<sup>30</sup> → -4.868542637282313`, β<sup>31</sup> → -5.001414922460094`, β<sup>32</sup> → 3.7671472656779583`, β<sup>33</sup> → -0.9660086945261992`,**

```
β34 → -3.167131194485541`, β35 → 5.1943907084546765`,
β36 → -1.5244941148385052`, β37 → 2.0176466222222587`, β38 → 5.741432966130173`,
β39 → -8.743558818673616`, β40 → 1.507480589211616`, β41 → -3.531369725979072`,
β42 → 4.347338387744597`, β43 → -4.676967851638`, β44 → 2.065425059432806`,
β45 → 0.49007628748992704`, β46 → 0.7872755702999652`, β47 → 2.265133589779068`,
β48 → -3.415239488687181`, β49 → -14.002389242174646`,
β50 → 11.46457049328419`, β51 → 2.8820654624736624`, β52 → 5.150818292716656`,
β53 → 8.793485100336222`, β54 → 4.1959383946917015`, β55 → 8.770425918054721`,
β56 → 3.070291357326339`, β57 → -3.1838434788882464`, β58 → -2.527916883378694`,
β59 → -3.185194556547384`, β60 → -1.4035148367088757`,
β61 → -5.7042631521387275`, β62 → -2.295160699956549`,
β63 → -2.557686979572674`, β64 → -3.21616753505552`, β65 → -4.550887609596588`,
β66 → 2.9137279007541936`, β67 → -5.120709327135425`, β68 → 3.74977461411477`,
β69 → -3.44648620097`, β70 → -2.084017674511224`, β71 → 8.791272555047744`,
β72 → 3.996940411578328`, β73 → 4.890359222393288`, β74 → 2.794181472777685`,
β75 → 3.8608340220086053`, β76 → -7.2152717079492215`, β77 → 6.197236238852177`,
β78 → -3.7534636710769242`, β79 → -1.8023701259680356`,
β80 → -3.2560351613430956`, β81 → -8.079341335184084`,
β82 → -2.7275308244761147`, β83 → 7.255186616831219`, β84 → -4.205025551006777`,
β85 → -4.621467983288973`, β86 → 2.818624936511229`, β87 → 8.031187999797158`,
β88 → 3.851455244089104`, β89 → -1.9711080506701988`, β90 → 3.6667783601512722`,
β91 → 4.595649803446952`, β92 → -3.8075182721403453`, β93 → -8.769957580231598`,
β94 → 3.7788588962236056`, β95 → 1.4197725672478698`, β96 → 4.413067790706901`,
β97 → -3.9414694931966845`, β98 → 1.6830351010133098`,
β99 → -0.3289197613663763`, β100 → -2.89526771558426`,
β101 → -4.821809971344288`, β102 → -1.0747189768819105`,
β103 → -1.6346426720123481`, β104 → 7.491442291424484`,
β105 → -1.1610648486689248`, β106 → 0.6853733699714291`,
β107 → 0.20856110499461109`, β108 → -1.5544907766646432`,
β109 → 3.603052918693093`, β110 → -4.4415630790104235`,
β111 → -3.710646780935092`, β112 → -0.40753118185009485`,
β113 → -1.8454407267701196`, β114 → -2.338850976079607`,
β115 → 1.8721409768505133`, β116 → -2.7382006597803166`,
β117 → -5.195230247874808`, β118 → -3.7482274212195437`,
β119 → 8.766966844438953`, β120 → -1.319956813309461`,
β121 → 3.8145123624984785`, β122 → -5.360436980773363`,
β123 → -7.74720371322256`, β124 → -2.7060013050702203`,
β125 → -1.9175215711369797`, β126 → 4.488338995138896`};
```
Now, create two 6-qubit pure state registers, and apply the circuits using them. (The CreateQureg commands only need to be run once per session, to create the objects)

**��������� ψ = CreateQureg @ 6; ϕ = CreateQureg @ 6;**

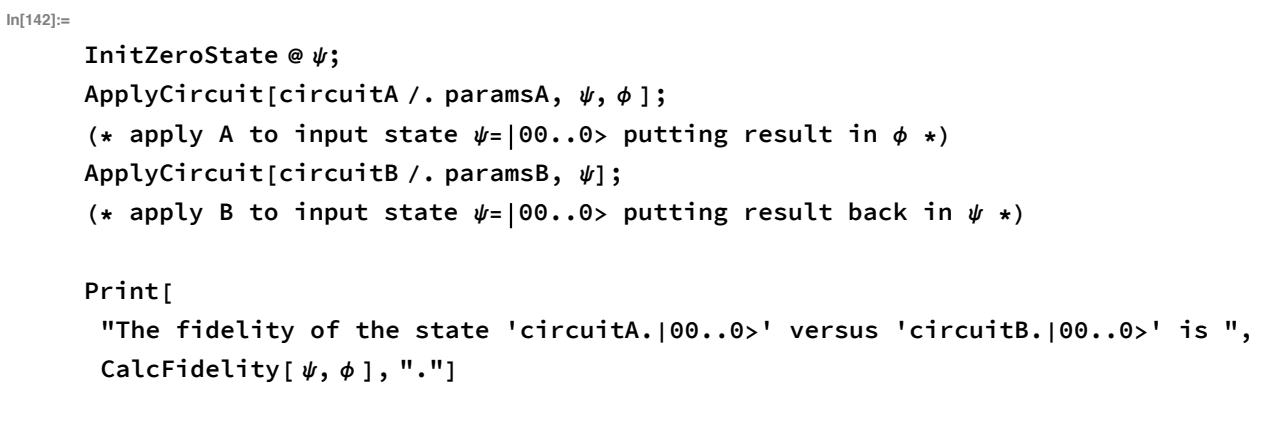

The fidelity of the state 'circuitA.|00..0>' versus 'circuitB.|00..0>' is 0.999924.